## **Reconnecter les lecteurs réseaux absents**

Si vos lecteurs réseaux habituels ne sont pas présents au redémarrage de votre ordinateur professionnel, vous pouvez dérouler la procédure suivante

Vérifier que vous êtes bien connecté en VPN ou connectez -vous.

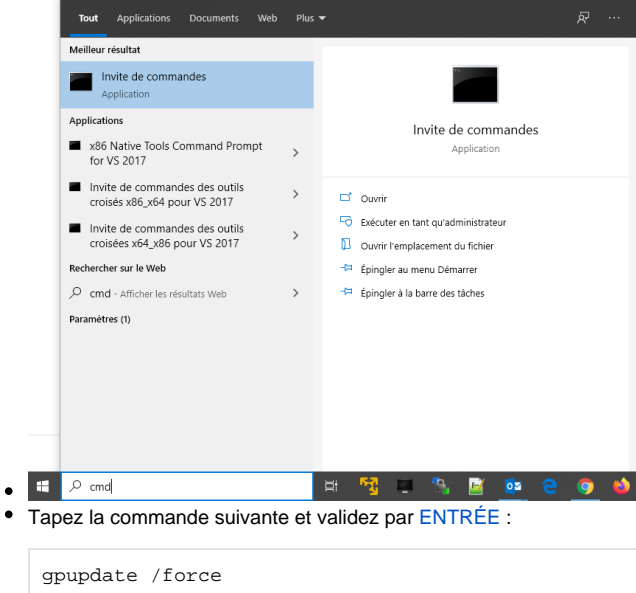

Vos lecteurs réseaux devraient désormais être visibles dans votre poste de travail.

Il n'y a pas moyen de reconnecter vos lecteurs réseaux sur un ordinateur personnel. Contactez la hotline au [911@unc.nc](mailto:911@unc.nc) qui appréciera individuellement chaque situation.